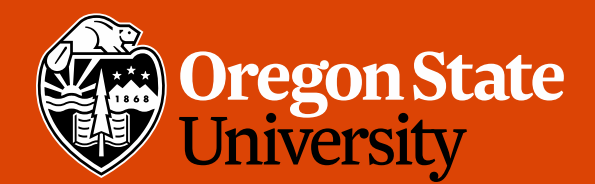

COLLEGE OF ENGINEERING | School of Electrical Engineering

1

### CS 161 Intro to CS I

#### Finish Recursion/Begin Memory Model

#### Odds and Ends

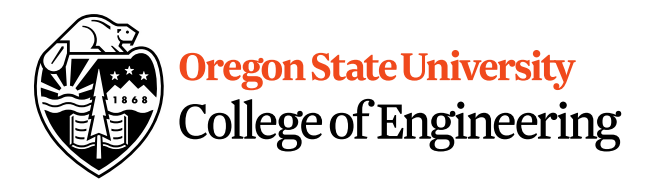

• Assignment 5 design due

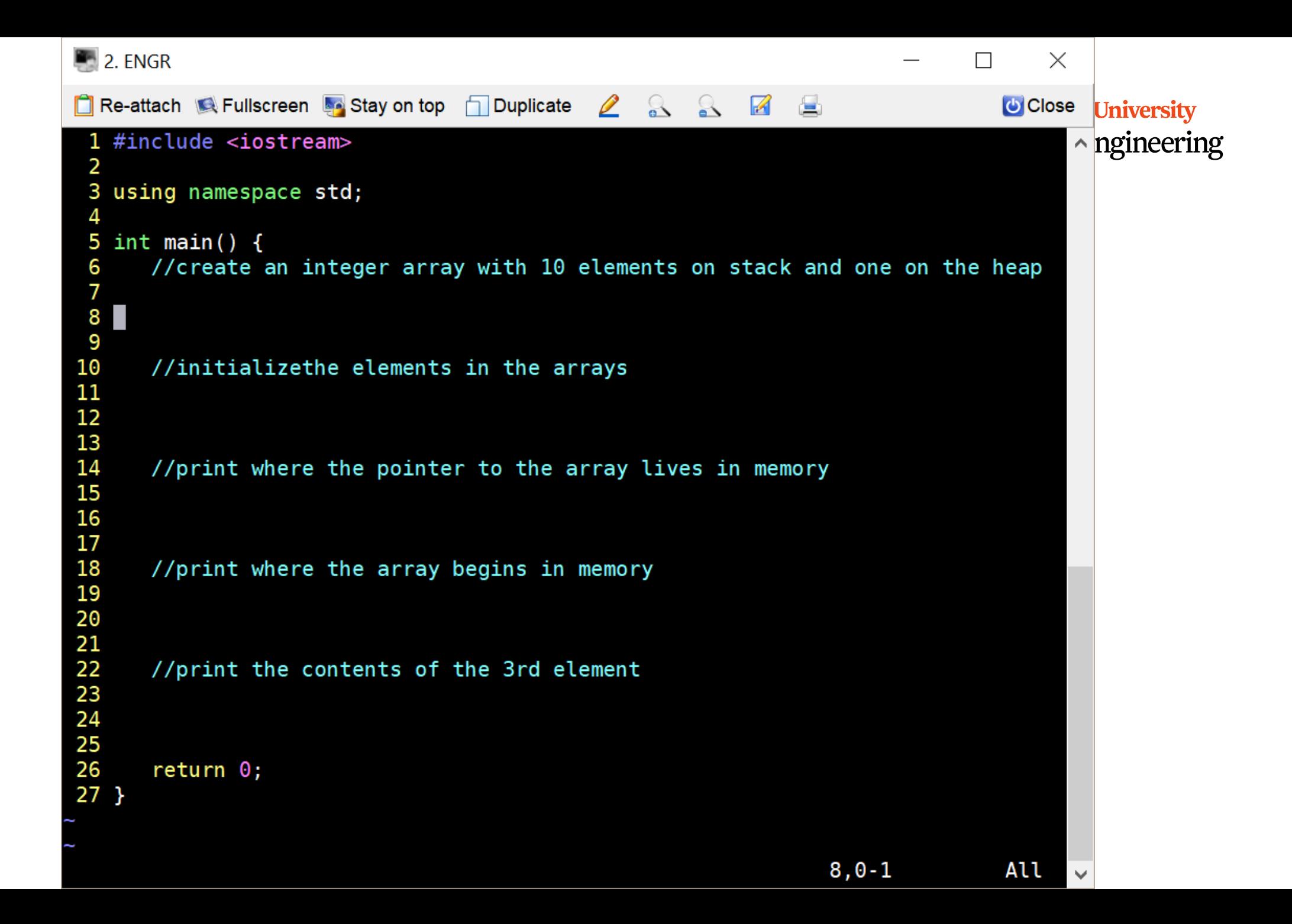

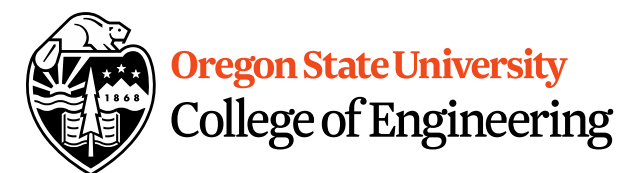

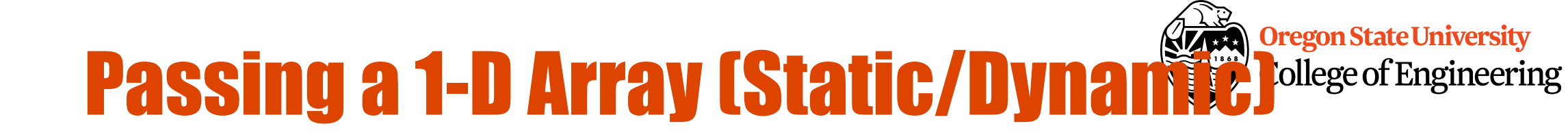

```
int main() \{int array[5];
  …
  pass_1darray(array);
  …
}
void pass_1darray(int *a) {
  cout << "Array at zero: "<< a[0] << endl;
}
OR
void pass_1darray(int a[]) {
  cout << "Array at zero: "<< a[0] << endl;
}
```
#### Class Exercise

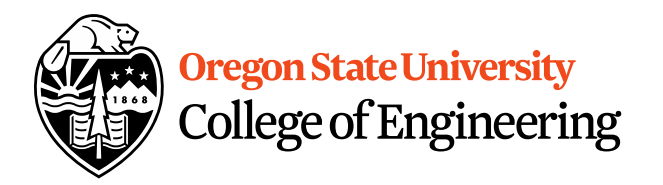

- How do I initialize an array in a function?
- How can I print the contents of the array in a function?
- How about printing the address of the pointer to the array and the address of where the array begins in a function?

• How would I create an array in a function?

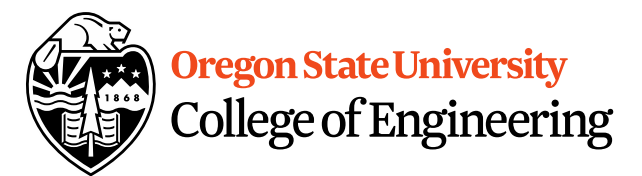

# What are **C-style strings?**

- Ended by '\0' character
- Need to include <cstring>

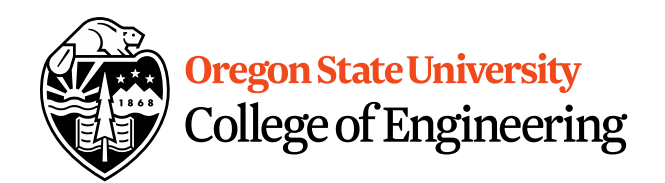

#### C-Style Strings Demo…

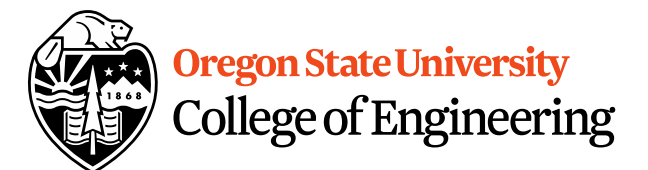

## Multidimensional Arrays

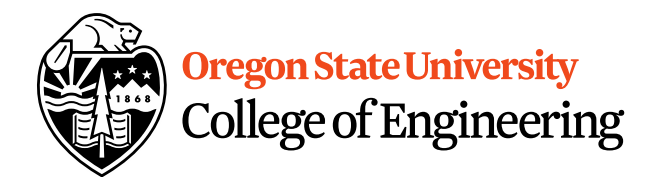

- data\_type array\_name[rows][cols];
	- $-$  int array [2] [3];
	- $-$  int array $[4][2][3]$ ;
	- $-$  int array $[2][4][2][3]$ ;
- What are examples of these?
	- 2‐D Matrices, Spreadsheet, Minesweeper, Battleship, etc.
	- 3‐D Multiple Spreadsheets, (x, y, z) system
	- $-$  4-D (x, y, z, time) system

## Initializing 2‐D Arrays

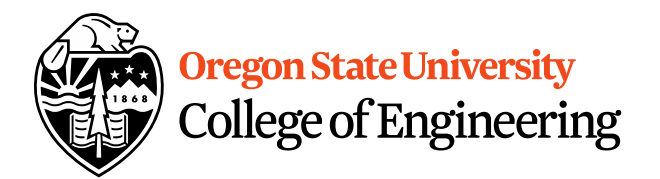

- **Declaration:** int array  $[2][3] =$ {{0,0,0},{0,0,0}};
- **Individual elements:** array[0][0]=0;  $array[0][1]=0; array[0][2]=0; array[1][0]=0;$  $array[1][1]=0; array[1][2]=0;$
- **Loop:**

for( $i = 0$ ;  $i < 2$ ;  $i++$ ) for( $j = 0$ ;  $j < 3$ ;  $j++$ )  $array[i][j]=0;$ 

• Why do we need multiple brackets?

# Reading/Printing 2-D Arrays

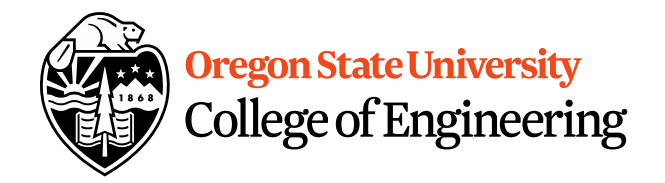

- Reading Array Values for( $i = 0$ ;  $i < 2$ ;  $i++$ ) for( $j = 0$ ;  $j < 3$ ;  $j++$ ) { cout  $<<$  "Enter a value for " $<<$  i  $<<$  ", "  $<<$  j  $<<$  ": ";  $\frac{1}{2}$  cin >> array[i][j]; }
- Printing Array Values for( $i = 0$ ;  $i < 2$ ;  $i++$ ) for( $i = 0$ ;  $j < 3$ ;  $j++$ ) cout  $<<$  "Array: "  $<<$  array[i][j]  $<<$  endl;